## Rostered Time Off

Rostered Time Off is agreed upon by both Employer and Employee and there is likely to be some reference to the seasonal amount of RTO entitlement for the employee in the employment contract. The reference in the Employment contract may come in the form of a specified number of days for the season **OR** just the parameters of the Roster for the season. (June 1-July 31st, 11/3, then 6/1 through to October 1 and then 11/3 for the rest of the season as an example).Note: It is important to measure RTO for Salaried staff but not for those on wages.

Initially when a team member is set up in Agrismart, in Team Manager there is an area to enter the roster for the season which then ascertains the correct number of Annual Leave days as well as the total number of Rostered Days off that the individual team members are entitled to for a full season. These numbers are generally the same for all staff, as the Roster on farm is normally the same for the entire team.

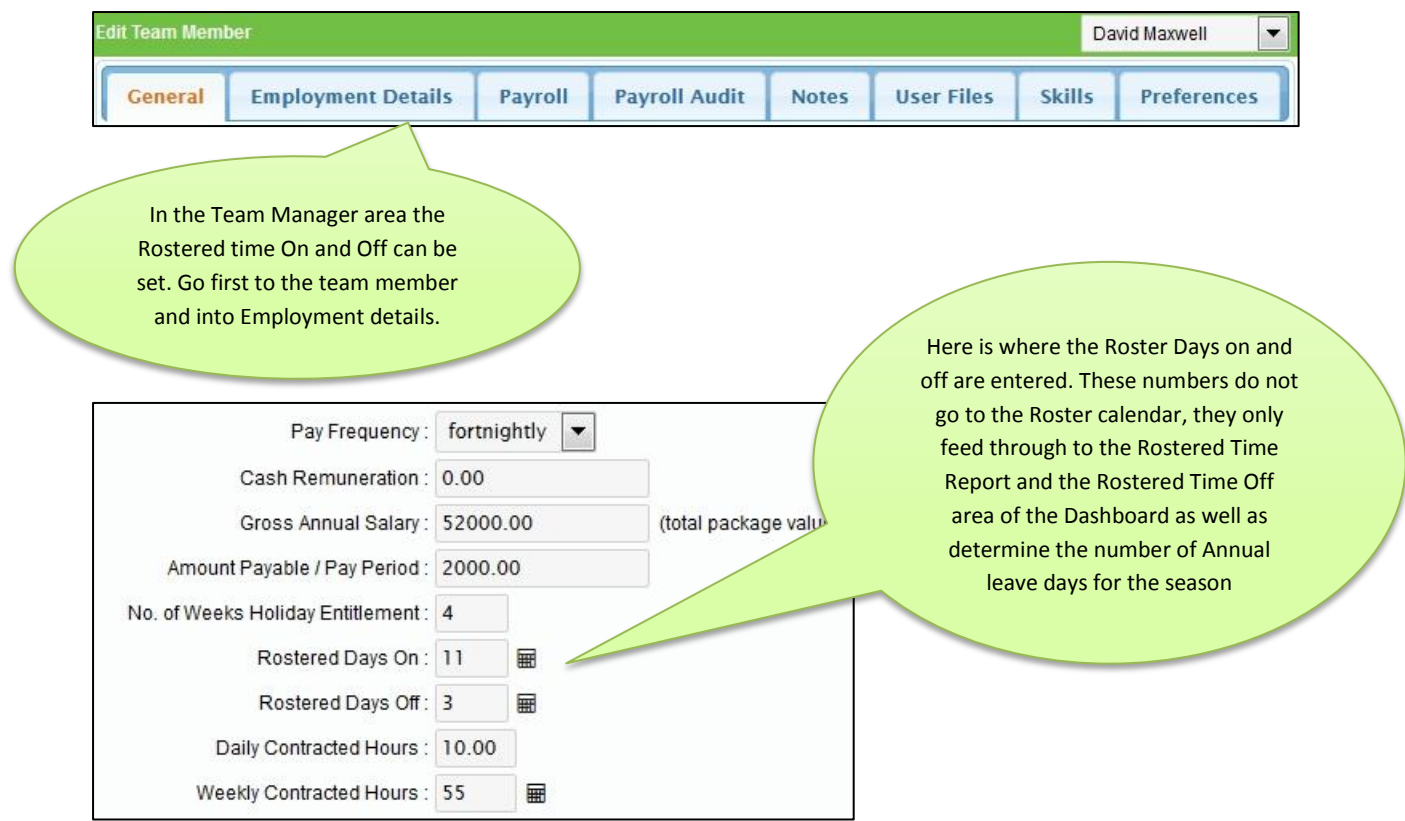

Let's go with the example above…. June 1-July 31st, 11/3, then to 6/1 through to October 1 and then 11/3 for the rest of the season.

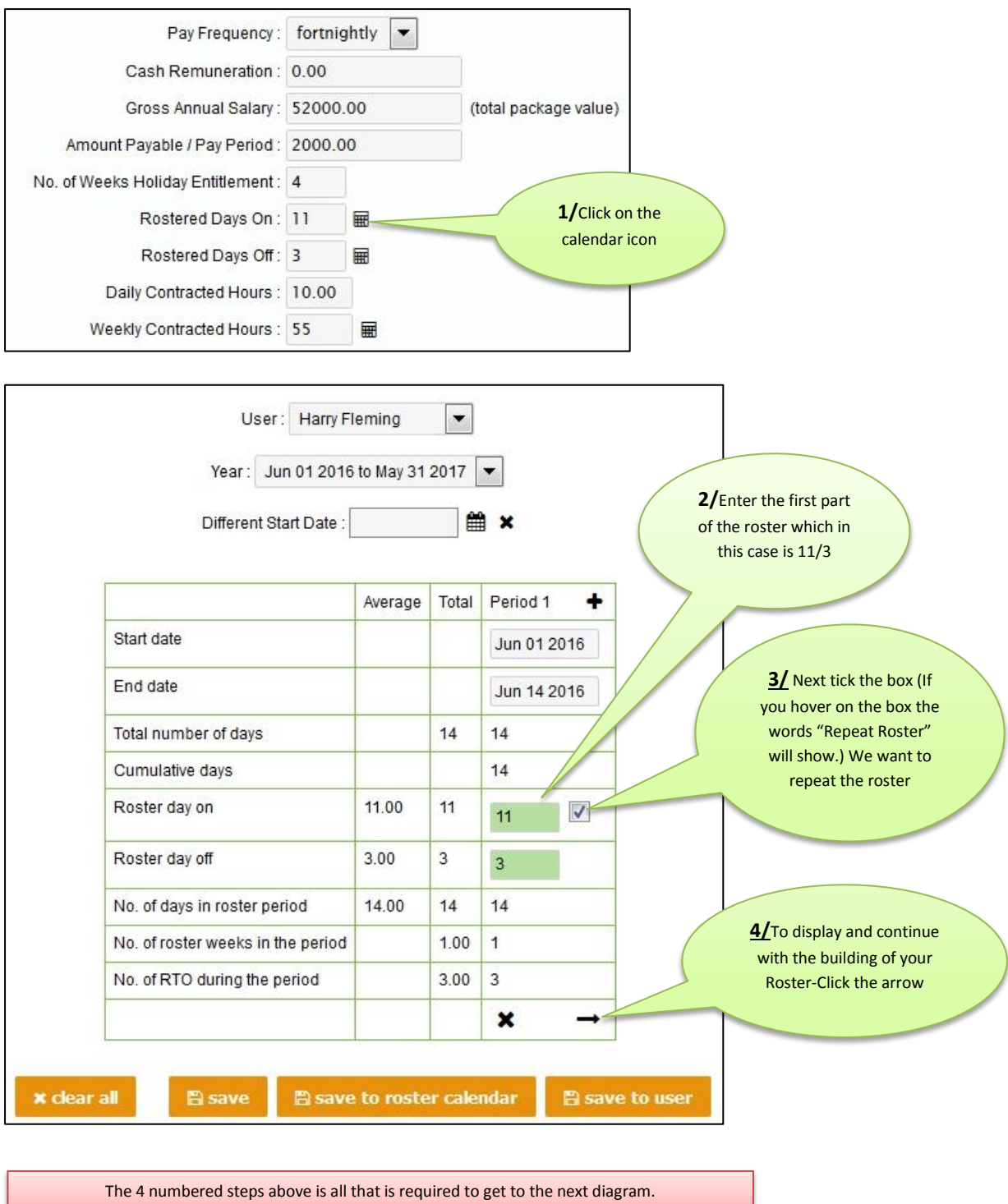

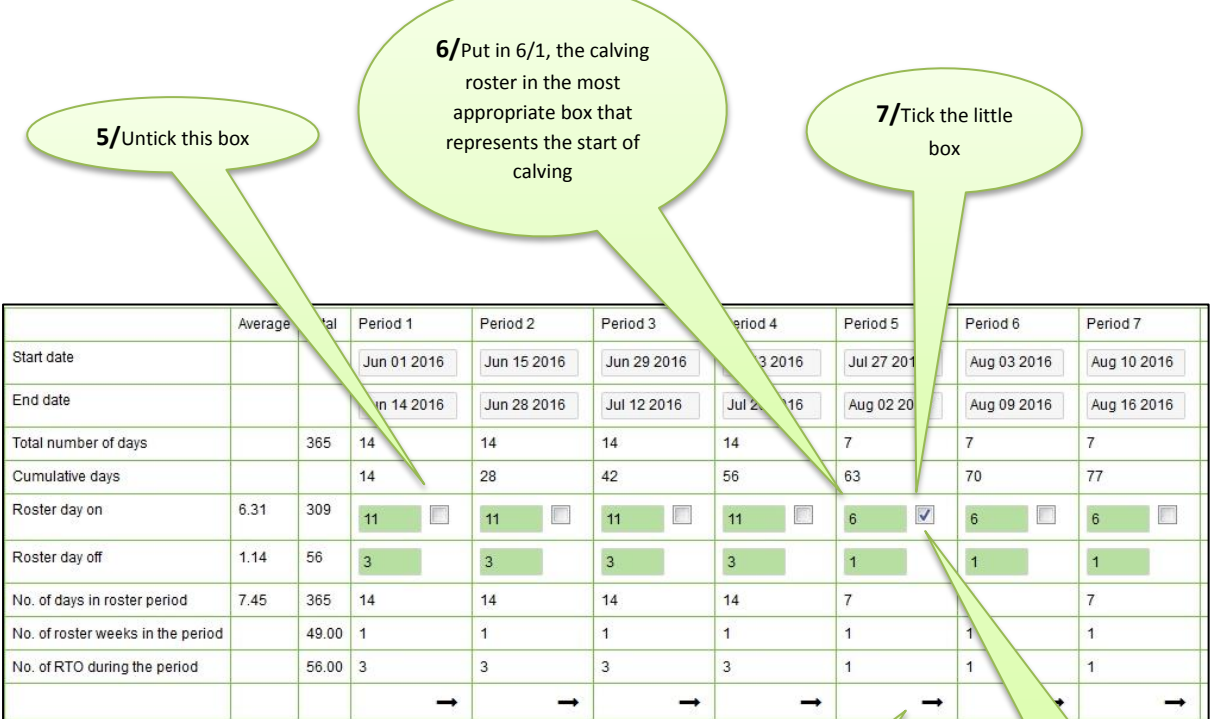

**8/** Tick the arrow **9/** Untick the box

**after** clicking the arrow at the bottom.

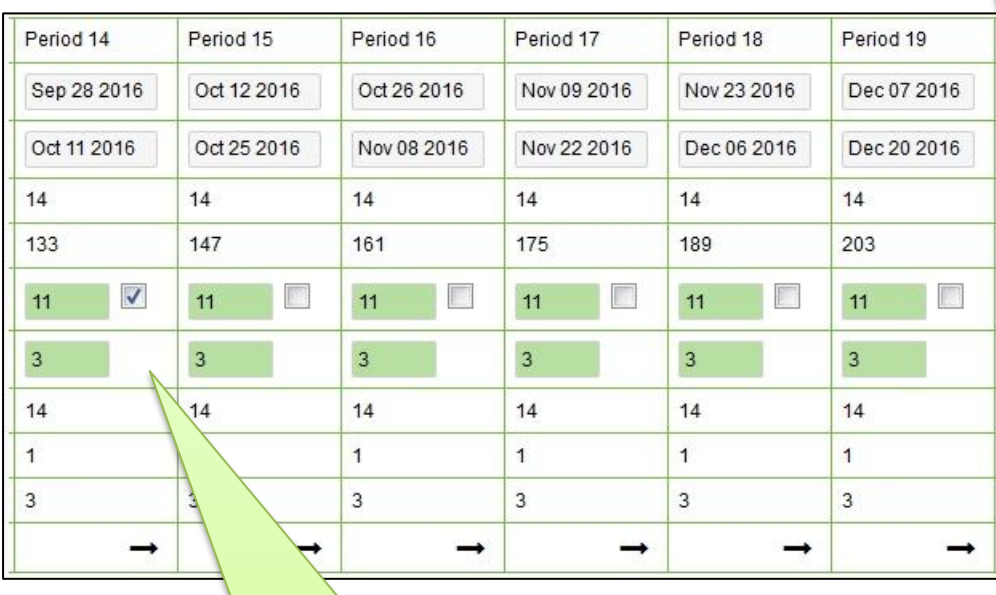

**10/** Repeat the process again for the period from the end of calving to the end of the season to reflect the Roster scenario alluded to above.

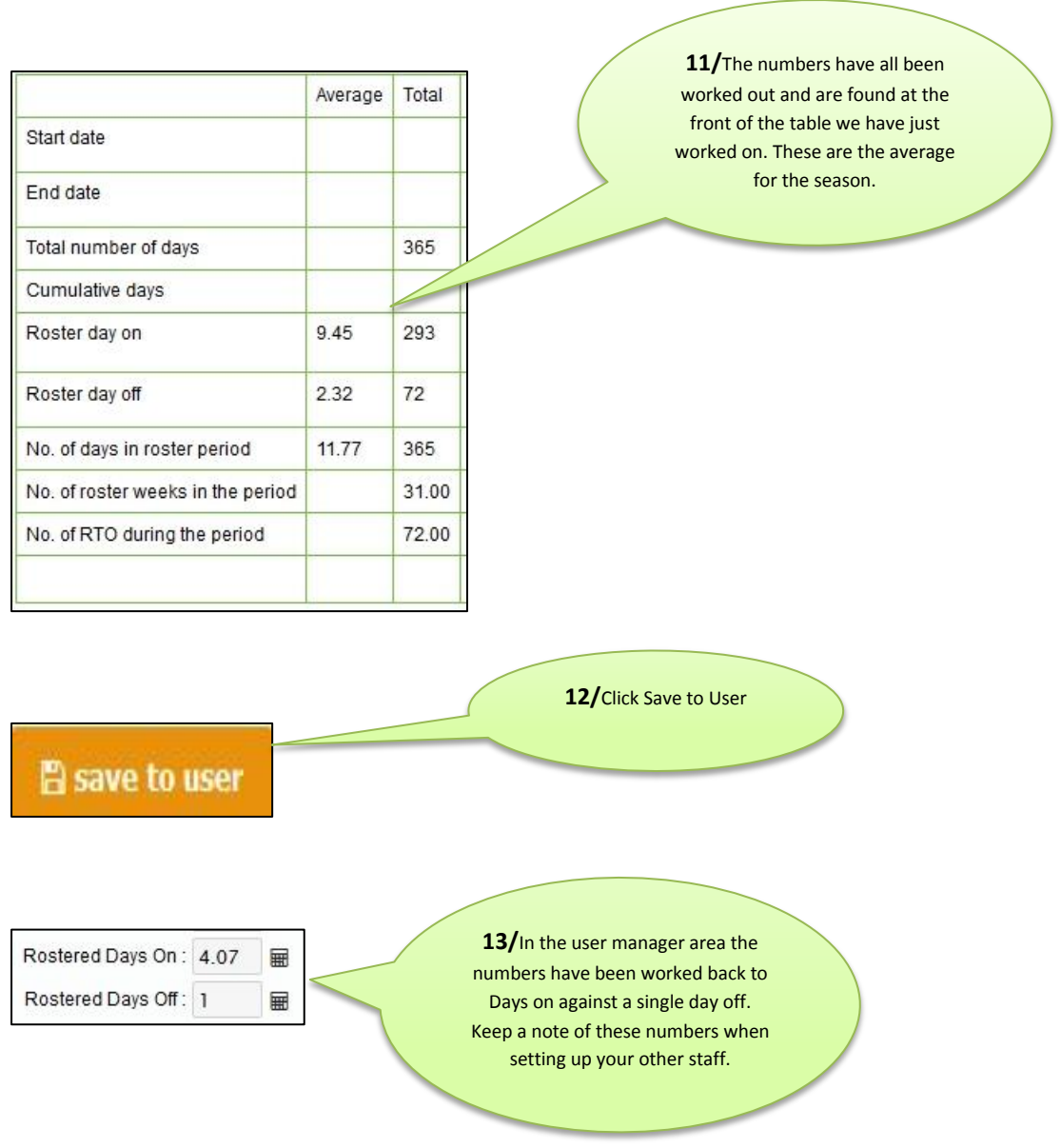

## **To set RTO balance at the start of staff employment:**

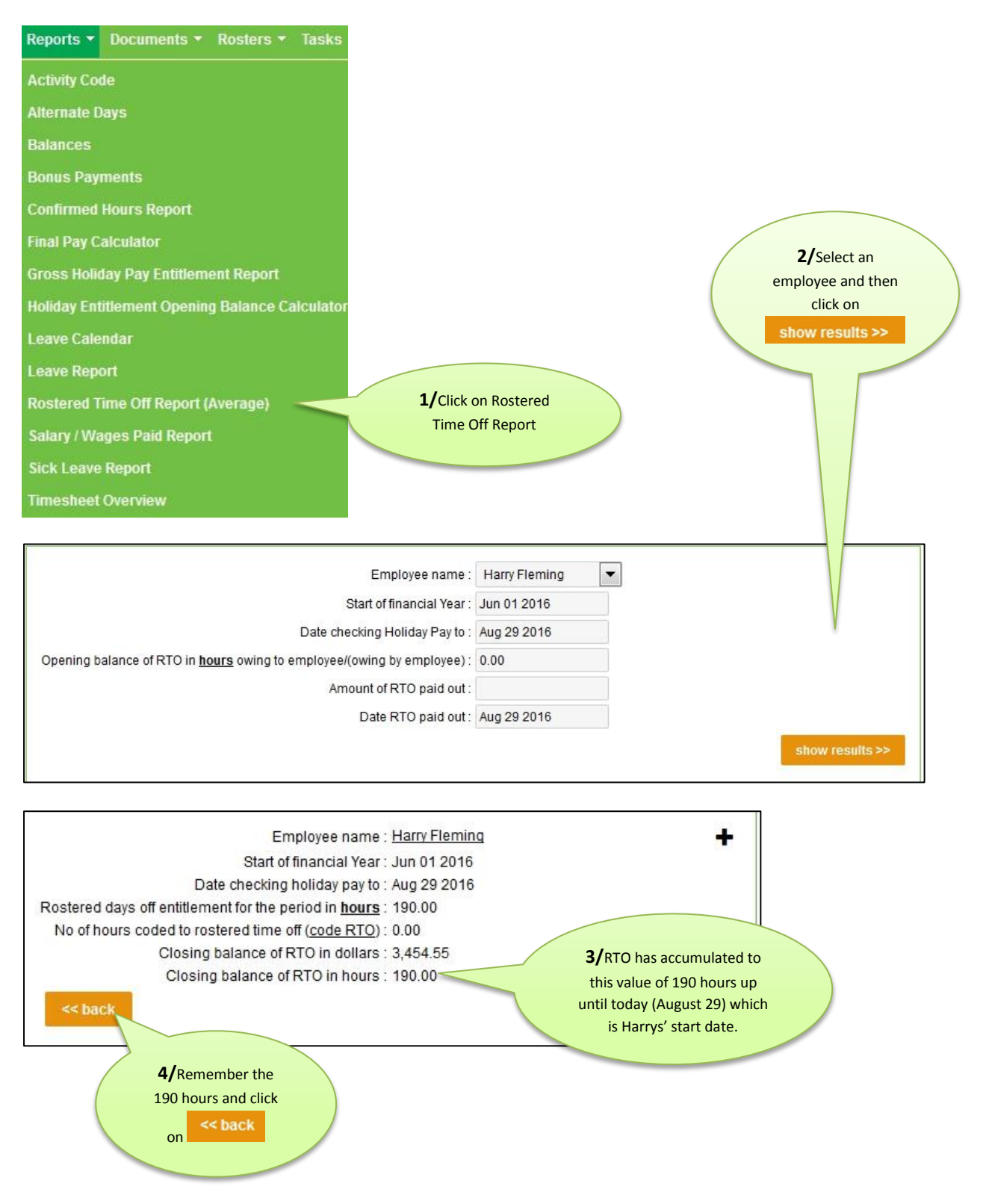

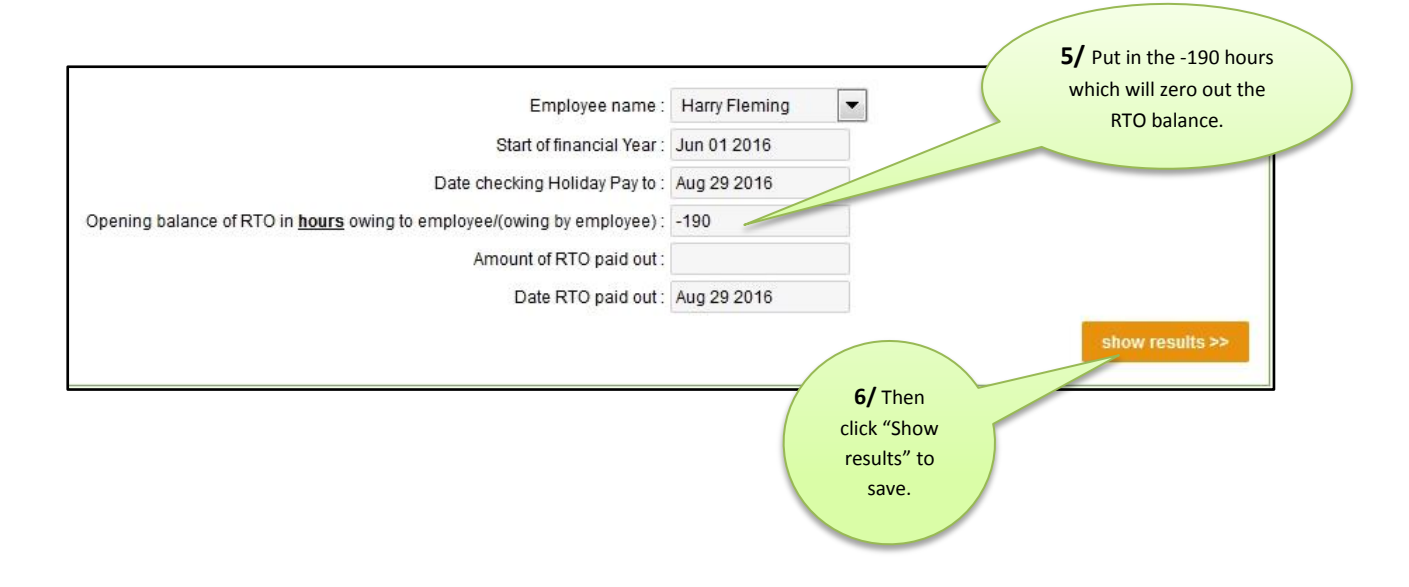